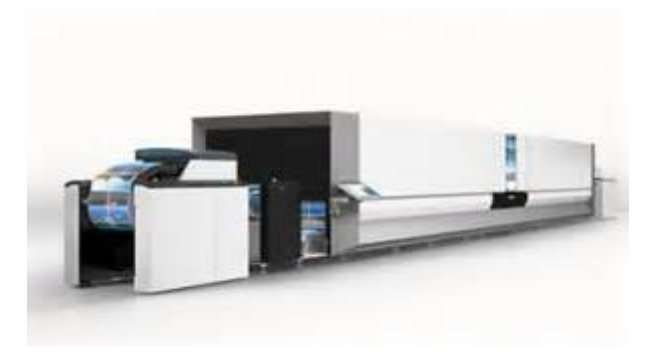

Click here to access this Book :

# **[FREE DOWNLOAD](http://jinemed.com.tr/downloads/)**

# **S Printing Selected List Periodicals 1800**

# **[s Printing Selected List](http://jinemed.com.tr/S_Printing_Selected_List_Periodicals_1800_.pdf)**

#### **s Printing Selected List**

A "print selected item" option is either missing or hard to find. Also, an upgrade should NOT clear the existing favorites list! I upgraded instead of buying a new PC and now a few dozen websites are gone and will need to redone by memory.

#### **printing selected items - Microsoft Community**

What I'm trying to do is have a easy way that my customer will select an item on a list and then print it. As they have a lot of list, they want to create the layout of the printing themselves. They want the company logo on the page, they also want to customize the background of some items like color, fonts, etc. Please, I don't want to seem like asking for the solution out of the box. I just ...

# **How to print selected item of list?**

Print Selected Items in Excel List. Mark items in a worksheet list, and this macro will print each marked item in an Excel order form. There is also a sample file for printing orders with multiple items. Thanks to Dave Peterson, who wrote this technique. Introduction. Customize the Code. Run the Macro. Print Marked Items Code. Download the Sample File. More Tutorials. Introduction. On a ...

# **Print Selected Items in Excel List - Contextures Inc.**

After it's installed, it is listed as a printer in your list of printers on your Windows computer. When you want to print, select PDF-XChange Lite as your printer, enter the pages you want to print: If you want a range of pages enter the first page then a hyphen then the last page (so it might be 56-65). If you want a non-consecutive selection of pages, separate them with commas. So let's ...

# **Printing Selected Pages using PDF – Windows**

how to print selected sheets in excel i can print selected pages in MSWORD but i am not able to print multiple pages in MS-EXCEL at one time is it possible i use printer "CANAN" LBP2900B This thread is locked. You can follow the question or vote as helpful, but you cannot reply to this thread. I have the same question (7) Subscribe Subscribe Subscribe to RSS feed; Answer PT. Peter Thornton ...

# **how to print selected sheets in excel - Microsoft Community**

Once installed, just select some text, press Control-Option-P, and the selected text in the active window prints. You'll lose some formatting along the way, but it gets the job done.

#### **Printing Selected Text | PCWorld**

To view a list of items waiting to print in Windows 10, select the Start menu, then type printers and scanners in the search box on the taskbar. Select Printers & scanners and select your printer from the list. Select Open queue to see what's printing and the upcoming print order.

#### **View the print queue - support.microsoft.com**

The selected attribute is a boolean attribute. When present, it specifies that an option should be pre-selected when the page loads. The pre-selected option will be displayed

first in the drop-down list. Tip: The selected attribute can also be set after the page loads, with a JavaScript.

# **HTML option selected Attribute - W3Schools**

In the User ID field, select whether the printer selection applies to a specific user. In the Report ID field, select the ID of the report to print. The Report Name field is automatically populated with the report name. In the Printer Name field, select from the list of available printers. The list of available printers is generated from the printers that are currently installed. Different users on different computers may see different options.

#### **How to: Specify Printer Selection for Reports - Dynamics ...**

Since you can append snippets you could, for example, select relevant text from several webpages (or a long page) and print it all out on one printed page. Print Selection can be invoked via a user-customizable hotkey and can also be used with "Services" for direct printing of highlighted snippets within some apps like Mail and Safari. This is a very useful utility and a steal at the price ...

# **Print Selection for Mac: Free Download + Review [Latest ...**

In this example we will create a sample windows form containing a combo box which will list the printers installed on the machine on which the program runs. The default printer for the machine is set as the default selection in the combo box.

#### **Windows Forms Printer Selection List - C# Corner**

Displaying a Printer Selection List z/OS TSO/E User's Guide SA32-0971-00 When you want to print information, but are unsure which printers are available for your use, you can display a list of printers. Type an asterisk (\*) in each of the three PRINTER SELECTION fields and press the Enter key. (This can be done either before or after the DATA SET fields are filled in.) Print Request COMMAND ...

#### **Displaying a Printer Selection List - IBM**

Zelect printer selection tool helps in choosing the right Printer. Answer simple questions and get recommendations depending on printing needs, functionality

#### **Printer selection tool - easy way to select printer**

Select Printing brings you 35 years of experience in this specialized field, and have friendly and knowledgeable personnel you can talk to about your job- from posters and large displays to trade show graphics or large banners. When you want your large format printing done perfectly- and on time every time- talk to us! By getting to know each customer's unique needs and requirements, we're ...

#### **Services - Select Printing and Copying**

Of course the selected text can be printed individually. Just select the desired text on the current page and press CTRL+P. This will bring up the Print dialog, where you can simply select the "Selection" option there. This will print out only the selected text. I just did this on my Firefox 30.0 and it worked perfectly.

#### **How to print only selected text from a webpage and not the ...**

With Select Printing & Business Forms (SPBF), your clients are sure to recognize you

as a professional and conscientious firm. Whether your personal tastes include foil stamping, embossing, or printing, presentation folders from SBPF will impress your clients. SBPF also specializes in letterhead, envelopes, business cards and report covers. Let us assist you with your design and printing needs ...

#### **Select Printing & Business Forms | Custom Legal ...**

Excel's printing features aren't complicated, but users often take a hit-or-miss approach and wind up with a mess. These simple tips demystify the print options and explain when to use which ones.

# **Five tips for printing Excel data more efficiently ...**

To set a vertical page break, select an entire column. At the Page Layout Ribbon, click the Breaks icon and select Insert Page Break (Figure D). To remove the break, select the same row or column

#### **How to fix common printing problems in Microsoft Excel ...**

If you select [Photograph] or [DTP] for [Document type] in the [Printing Preferences] dialog box, black areas of text and line art might be detected as color images, depending the application you are using. If this happens, the document might be printed and counted as a CMYK image. To print and count the document as a Black and White image, use the following procedure to set the color to black ...

Eventually you will unquestionably experience other and triumph by spending more money. anyway when? achieve you endure that you need to get these all needs next have a lot of money? Why dont you try to acquire something fundamental in the beginning? This is something that will guide you to understand even more almost the globe, the experience, some places, considering history, fun and more?

This is your categorically own grow old to promulgation revision of habits. among some guides that you might enjoy now are **[s Printing Selected List Periodicals 1800](http://jinemed.com.tr)** below.

[Transistor Amplifiers Analysis And Design 2nd Edition International Edition,](http://jinemed.com.tr/Microwave_Transistor_Amplifiers_Analysis_And_Design_2nd_Edition_International_Edition.pdf) [Cell](http://jinemed.com.tr/Essential_Cell_Biology_Bruce_Alberts.pdf) [Biology Bruce Alberts](http://jinemed.com.tr/Essential_Cell_Biology_Bruce_Alberts.pdf), [Mechanics Crowe Solutions 9th Edition](http://jinemed.com.tr/Fluid_Mechanics_Crowe_Solutions_9th_Edition.pdf), [English File Upper](http://jinemed.com.tr/New_English_File_Upper_Intermediate_Progress_Test_1_3_Answers.pdf) [Intermediate Progress Test 1 3 Answers,](http://jinemed.com.tr/New_English_File_Upper_Intermediate_Progress_Test_1_3_Answers.pdf) [1 Turban E 2004 Information Technology For](http://jinemed.com.tr/Article_1_Turban_E_2004_Information_Technology_For_Management_Transforming_Organizations_In_The_Digital_Economy_4th_Edition.pdf) [Management Transforming Organizations In The Digital Economy 4th Edition](http://jinemed.com.tr/Article_1_Turban_E_2004_Information_Technology_For_Management_Transforming_Organizations_In_The_Digital_Economy_4th_Edition.pdf), [7th](http://jinemed.com.tr/Precalculus_7th_Edition_Stewart_Solutions.pdf) [Edition Stewart Solutions,](http://jinemed.com.tr/Precalculus_7th_Edition_Stewart_Solutions.pdf) [Rich Asians Movie Tie In Edition By Kevin Kwan,](http://jinemed.com.tr/Crazy_Rich_Asians_Movie_Tie_In_Edition_By_Kevin_Kwan.pdf) [Processing](http://jinemed.com.tr/Oilfield_Processing_Crude_Oil_V_2_Vol_2_Oilfield_Processing_Of_Petroleum.pdf) [Crude Oil V 2 Vol 2 Processing Of Petroleum](http://jinemed.com.tr/Oilfield_Processing_Crude_Oil_V_2_Vol_2_Oilfield_Processing_Of_Petroleum.pdf), [Latin Course Teachers Book Part Ii](http://jinemed.com.tr/Oxford_Latin_Course_Teachers_Book_Part_Ii.pdf), [Publishing Company Geometry Answers Mp3497,](http://jinemed.com.tr/Milliken_Publishing_Company_Geometry_Answers_Mp3497.pdf) [Hyundai Accent Service ,](http://jinemed.com.tr/2004_Hyundai_Accent_Service_.pdf) [Intj](http://jinemed.com.tr/The_Intj_Mastermind_Personality_Type_Personality_Hacker.pdf) [Mastermind Personality Type Personality Hacker](http://jinemed.com.tr/The_Intj_Mastermind_Personality_Type_Personality_Hacker.pdf), [And Behavior Robert Frank 8th](http://jinemed.com.tr/Microeconomics_And_Behavior_Robert_Frank_8th_Edition.pdf) [Edition](http://jinemed.com.tr/Microeconomics_And_Behavior_Robert_Frank_8th_Edition.pdf), [Eastern Isles Wurtzburg C E Hodder,](http://jinemed.com.tr/Raffles_Eastern_Isles_Wurtzburg_C_E_Hodder.pdf) [Asatru Walking Path Norse Paganism,](http://jinemed.com.tr/Essential_Asatru_Walking_Path_Norse_Paganism.pdf) [Of](http://jinemed.com.tr/Best_Of_Grover_Washington_Jr_Note_For_Note_Saxophone_Transcriptions.pdf) [Grover Washington Jr Note For Note Saxophone Transcriptions,](http://jinemed.com.tr/Best_Of_Grover_Washington_Jr_Note_For_Note_Saxophone_Transcriptions.pdf) [Of Marks On Chinese](http://jinemed.com.tr/Handbook_Of_Marks_On_Chinese_Ceramics_By_Gerald_Davison.pdf) [Ceramics By Gerald Davison,](http://jinemed.com.tr/Handbook_Of_Marks_On_Chinese_Ceramics_By_Gerald_Davison.pdf) [Organic Chemistry 8th Edition Solutions,](http://jinemed.com.tr/Wade_Organic_Chemistry_8th_Edition_Solutions.pdf) [Physics P Mani](http://jinemed.com.tr/Engineering_Physics_P_Mani.pdf), [Ls nswers](http://jinemed.com.tr/A_Ls_Answers.pdf), [Chemistry Lab 20d Hydrolysis Answers](http://jinemed.com.tr/Heath_Chemistry_Lab_20d_Hydrolysis_Answers.pdf), [And Levine Biology Chapter 11](http://jinemed.com.tr/Miller_And_Levine_Biology_Chapter_11_Assessment_Answers.pdf) [Assessment Answers,](http://jinemed.com.tr/Miller_And_Levine_Biology_Chapter_11_Assessment_Answers.pdf) [Of Northstar 3](http://jinemed.com.tr/Answer_Of_Northstar_3.pdf), [Zooey Salinger J D Little](http://jinemed.com.tr/Franny_Zooey_Salinger_J_D_Little.pdf), [Hibbeler 12th Edition](http://jinemed.com.tr/Statics_Hibbeler_12th_Edition_Solutions_Chapter_6.pdf) [Solutions Chapter 6](http://jinemed.com.tr/Statics_Hibbeler_12th_Edition_Solutions_Chapter_6.pdf), [Textual Analysis Higher English,](http://jinemed.com.tr/Practice_Textual_Analysis_Higher_English.pdf) [Calculus Seventh Edition By](http://jinemed.com.tr/Multivariable_Calculus_Seventh_Edition_By_James_Stewart.pdf) [James Stewart](http://jinemed.com.tr/Multivariable_Calculus_Seventh_Edition_By_James_Stewart.pdf), [Kreitner 12th Edition Book Mediafile Free File Sharing](http://jinemed.com.tr/Management_Kreitner_12th_Edition_Book_Mediafile_Free_File_Sharing.pdf), [Behavioral](http://jinemed.com.tr/Foundations_Behavioral_Research_Kerlinger_Fred_N.pdf) [Research Kerlinger Fred N,](http://jinemed.com.tr/Foundations_Behavioral_Research_Kerlinger_Fred_N.pdf) [Mitsubishi Engine](http://jinemed.com.tr/24_Mitsubishi_Engine.pdf), [Horticultura Del Cannabis La Biblia Del](http://jinemed.com.tr/Marihuana_Horticultura_Del_Cannabis_La_Biblia_Del_Cultivador_Madico_De_Interior_Y_Exterior_Spanish_Edition.pdf) [Cultivador Madico De Interior Y Exterior Spanish Edition](http://jinemed.com.tr/Marihuana_Horticultura_Del_Cannabis_La_Biblia_Del_Cultivador_Madico_De_Interior_Y_Exterior_Spanish_Edition.pdf)